# Introduction to LLVM (II)

#### Bojian Zheng

CSCD70 Spring 2018

[bojian@cs.toronto.edu](mailto:bojian@cs.toronto.edu)

1

#### Makefile Error: Optimize.mk

- In the Optimize.mk file provided in the first assignment, you might need to add **./** in front of the optimizer target FunctionInfo.so.
- Thanks a lot to **Chengyu (Tyrone) Xiong** for pointing this out.

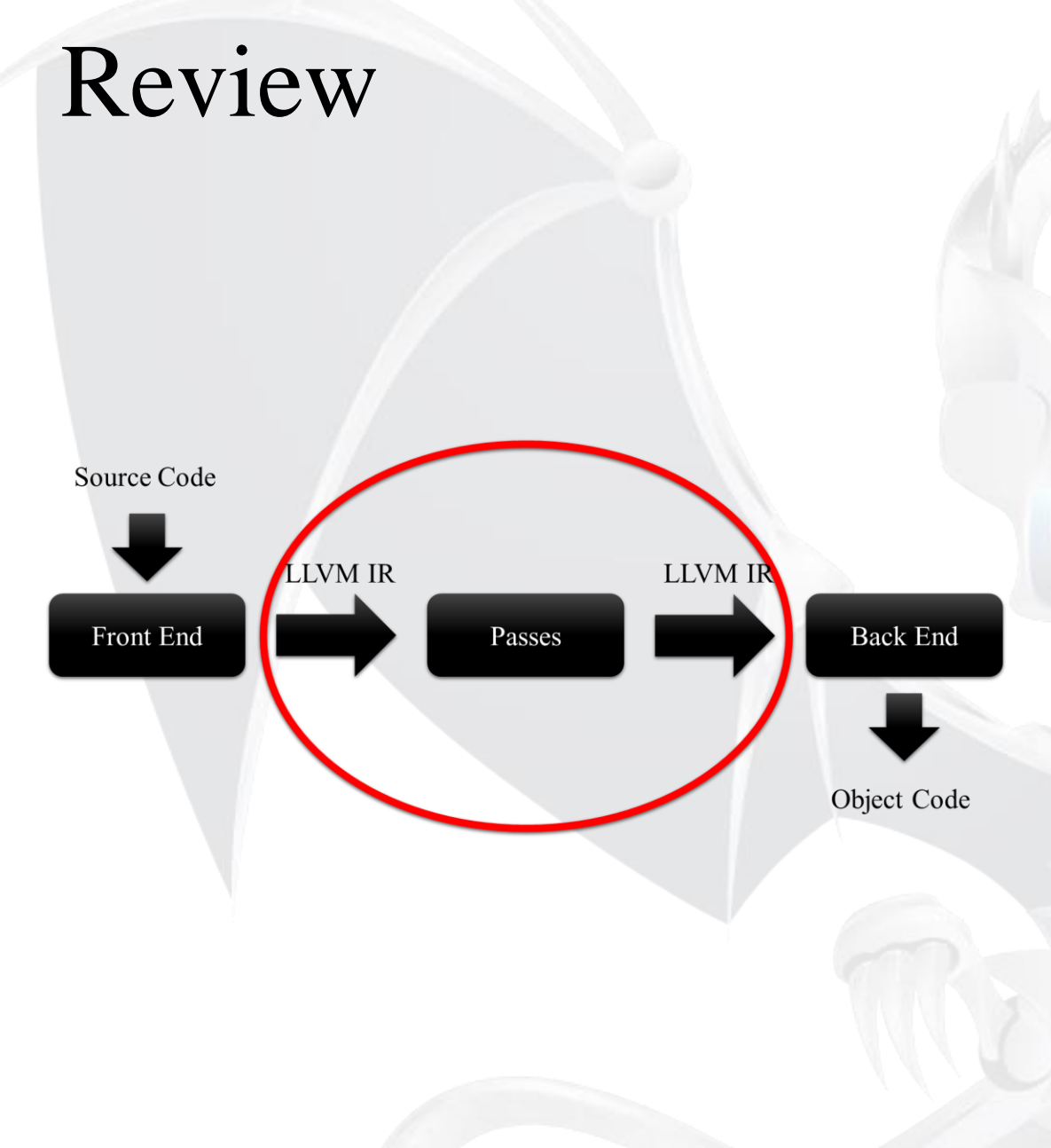

#### • Keywords:

- Intermediate Representation (IR)
- Optimization Pass
- Analysis & Transformation

### Review

- Keywords:
	- Program Structure
	- Iterators
	- Downcasting
	- LLVM Pass Interface

# Transformations

#### Insert/Remove/Move/Replace Instructions

- Three Options
	- •**Instruction** class methods.
	- Ask parent (**BasicBlock**) to do this.
	- Make use of **BasicBlockUtils**.

### Attention! **Iterator Hazard**

- As you do transformations, **iterators might be invalidated**.
	- → Demo on std::vector < unsigned > ::iterator
- Thanks a lot to **Qiongsi Wu** for bringing this up.

#### Attention! **Reference Updates**

**Original Code**  $82 = add 81, 0$  $83 = \text{mul } 82, 2$ 

**Transformed Code**  $\frac{2}{62}$  = add  $\frac{21}{61}$  0 %3 = mul **???**, 2

## Questions?

- Keywords:
	- Iterator Hazard
	- References Update (More Later On)

# LLVM Instruction: The User-Use-Usee Design Pattern

#### LLVM Class Hierarchies

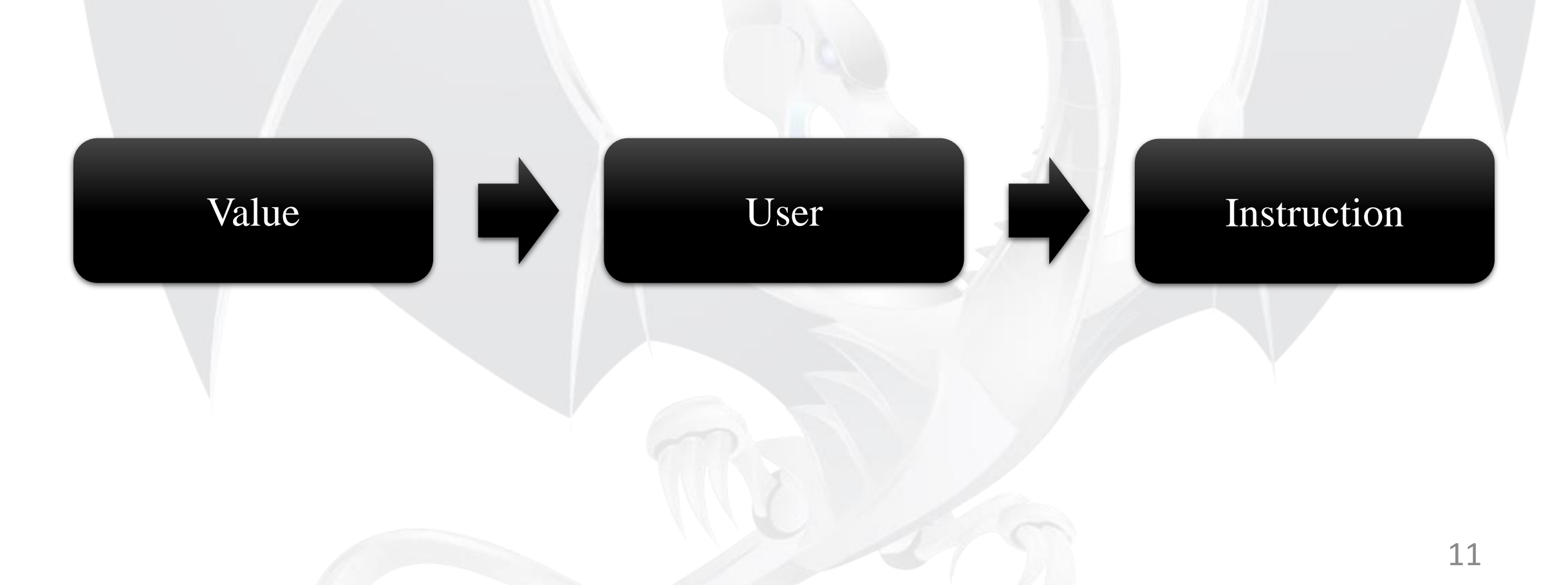

#### Value (Usee)

- The **Value** class is the most important base class in LLVM.
	- It has a type (integer, floating point, ...):  $getType()$
	- It might or might not have a name: hasName (), getName ()
	- Keeps track of a list of **User**s that are using **this Value**.

#### Instruction (User)

• An **User** keeps track of a list of **Values** that it is using as **Operands**:

User user = …

```
for (auto iter = user.op begin();
          iter != user.op_end(); ++iter)
{Value * operand = *iter; ...}
```
• An **Instruction** is a **User**.

#### But wait, …

#### • Is **Instruction (User)** a **Value (Usee)**?  $\%2 =$  add  $\%1, 10$

- DO NOT interpret this statement as "the result of Instruction add %1, 10 is assigned to %2", instead, think this way  $-$  "%2 is the **Value Representation of Instruction** add %1, 10".
- Therefore, whenever we use the Value %2, we mean to use the Instruction add %1, 10.

#### To Conclude

• Suppose we have an instruction: Instruction inst = ...

• What is this instruction using?

```
for (auto iter = inst.op_begin(); 
          iter != inst.op_end(); ++iter)
```
{…}

```
• What is using this instruction?
```

```
for (auto iter = inst.user_begin(); 
          iter != inst.user end(); ++iter)
```
## Questions?

- Keywords:
	- User-Use-Usee Design Pattern

# Optimizer Manager

## Optimizer Manager

• What is this doing?

{

}

```
void Analysis::getAnalysisUsage(AnalysisUsage & AU) 
const
```
AU.setPreservesAll();

- Very frequently, when writing a pass, we want the followings:
	- What information does this pass require?
	- Will this information still be preserved after this pass?

## Questions

- Keywords:
	- Require
	- Preserve

### Code Download Links

- <https://github.com/ArmageddonKnight/CSCD70-Tutorial-Demo>
- **Visitor** Design Pattern
	- serves as an alternative to Dynamic Casting.
	- You can find an example on this in the repository.